MSDN Home > MSDN Library Archive >

**Archived content**. No warranty is made as to technical accuracy. Content may con tain URLs that were valid when originally published, but now link to sites or pages that no longer exist.

Visual Basic 4.0 Technical Articles

# **Mapping the "Word95 Objects for ACCESS": Word95Access**

Ken Lassesen Microsoft Developer Network Technology Group

October 11, 1995

#### **Abstract**

This article consists p rimarily of a graphic map of the "W ord95 Objec ts for ACCESS" object (**Word95Access** ), showing its properties, methods, and child objects. This object allows a mail merge in Microsoft® Word to be done using Microsoft Access, Visual Basic®, Visual Basic for Applications, or Visual C++™.

### **The "Word95 Objects for ACCESS"**

The "Word95 Object s for ACCESS" enables the developer to manipulate Microsoft® Word mail merge facilities. This object is a subset of the Microsoft WordBasic 95 type library and contains only one object, despite the name claiming to have multiple objects.

The "Word95 Object s for ACCESS" (**Word95Access**) is accessible from Visual C++™ and many products containing Visual Basic® for Application s. These include Microsoft Excel version 5.0 and higher, Microsoft Access 95, Visual Basic version 4.0, Microsoft Project, and Visual C++ version 4.0. For further information on using this object, see *Building Applications with Microsoft Access for Windows 95* (Development Library, Product Documentation, Applications), and search the Development Library CD. A good starting point is my article "Using Microsoft OLE Servers to Develop Solu tions."

Figure 1 shows the relationship between objects as described by the Object Viewer and online Help files. A map is a good learning aid and a quick reference when developing an application. After producing a map, I found that it was easy to work with the object: I just post the appropriate map on my wall for quick reference, which is a lot faster than clicking objects in a Help file one by one to discover their properties and methods.

Because Figure 1 is difficult to read online, I have included the two most common g raphics formats—en capsulated PostScript™ (.EPS) and Windows ® metafile (.WMF)—as well as a copy of my original Shapeware® Visio® version 4.0 file (.VSD). The first two formats can be printed across multiple pages using any of the commercial graphics applications—such as Adobe™ PageMaker™, Corel® Draw, or Microsoft Publisher—or using Microsoft Excel. The original Visio file is included for those who have a copy of Visio and wish to modify the diagram easily.

Republika 2009

# Word95 Objects for ACCESS- Extended View Word95Access

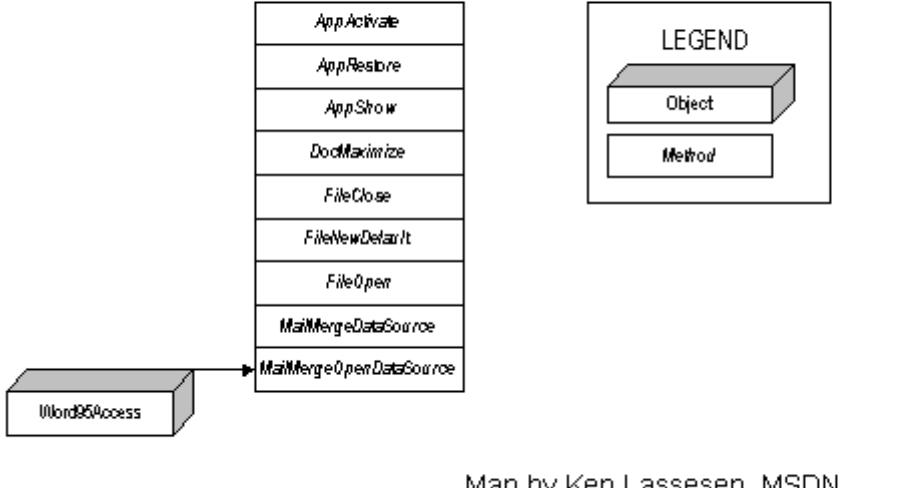

Map by Ken Lassesen, MSDN E-mail:KENL@MICROSOFT.COM © 1995 Microsoft Corporation

**Figure 1. The "Word95 Objects for ACCESS"**

## **Object Definitions**

The object in Figure 1 is defined in Table 1.

**Table 1. Object and Collection Definitions**

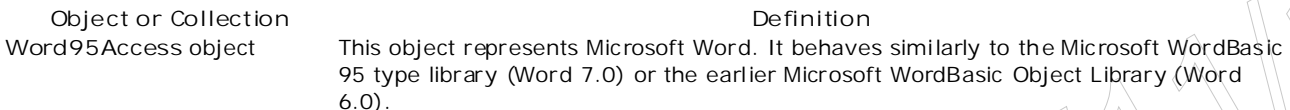

### **Bibliography**

Lassesen , Ken. "Using Microsoft OLE Automation Servers to Develop Solutions ." October 1995. (MSDN Library, Technical Articles)

"Microsoft Word WordBasic Reference" (WRDBASIC.HLP) is installed with Word for Windows 95.

Manage Your Profile | Legal | Contact Us | MSDN Flash Newsletter

© 2007 Microsoft Corporation. All rights reserved. Terms of Use | Trademarks | Privacy Statement Requirements 2004/11/18